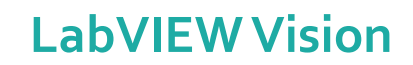

**Appréhender la vision sous LabVIEW**

**Bracket Matches** 

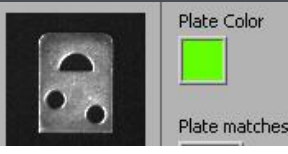

**STYREL** 

#### **Formation : LabVIEW Vision**

**Référence : LVV Durée : 3 jours – 21 heures Dates : voir calendrier INTER Niveau : débutant Support de cours : français Lieu : Paris ou sur site Tarif : 1950 € HT Date de mise à jour : 20/01/2023**

### **Nos engagements pédagogiques !**

- Des salles équipées de vidéoprojecteurs et de PC
- Des outils performants et adaptés aux formations en classe virtuelle
- 50% de cours théorique
- 50% d'exercices pratiques
- Des formateurs qualifiés et **expérimentés**
- Chefs de projets, ingénieurs dans l'industrie

### **Renseignement et inscription**

**Demandez votre formulaire d'inscription :** + 33 (0)1 69 88 85 29

### **Description**

L'objectif de ce cours est d'appréhender les techniques d'acquisition et de traitement d'image sous LabVIEW.

### Public concerné

Ingénieurs et Techniciens devant utiliser LabVIEW dans un contexte d'acquisition et de traitement d'images.

## Objectifs de la formation

A l'issue de la formation, le stagiaire sera capable de :

- Sélectionner les principaux éléments d'un système de vision
- Réaliser des acquisitions d'image sous LabVIEW dans différents modes
- Choisir les fonctions de traitement d'image adaptées à son projet
- Construire un projet LabVIEW avec des fonctions de vision

### Prérequis

Il est préférable d'avoir suivi le cours LabVIEW Niveau 1 ou de bénéficier d'une première expérience avec cet environnement de développement.

### Programme de la formation

#### **O** Introduction aux signaux vidéo

- Les capteurs CCD
- Les techniques de scanning
- Les images couleurs
- Les caméras numériques

#### **O** Configuration matérielle

- Les utilitaires de configuration et de test
- Les VI IMAQ
- L'acquisition d'images déclenchées
- La sélection du matériel et de l'éclairage

#### **O** Fonctions IMAQ dans LabVIEW

• Gestion des images dans LabVIEW

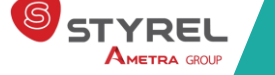

## **Styrel : bien plus qu'une formation !**

- Intégrateur en Informatique Industrielle depuis 30 ans
- Une vision terrain indépendante de tout constructeur
- Des solutions complètes, du logiciel au matériel, en passant par le service

# **Notre centre de formation**

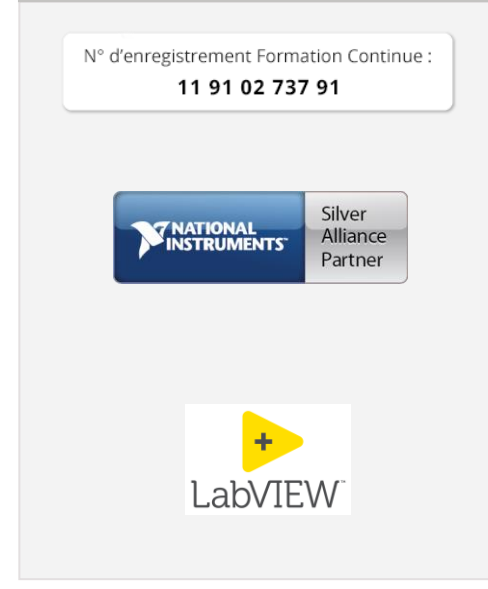

## **En situation de handicap ?**

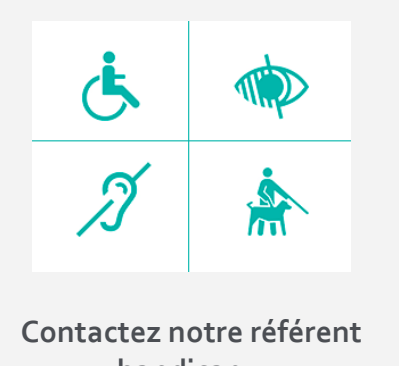

**handicap :** Tél. : +33 1 69 88 85 29 [handicap@styrel.fr](mailto:handicap@styrel.fr)

- Les différents types d'images
- Considérations sur la gestion mémoire
- La palette WindTools
- Les régions d'intérêt

#### **O** Fonctions d'analyse

- Histogrammes et seuillage
- Fonctions morphologiques
- Analyse de Blob
- Les VI d'analyse

#### **O** Opération sur les images

- Opérations arithmétiques sur les images
- Les filtrages linéaires et non-linéaires

#### Traitement d'images couleurs

- La représentation et les modèles de couleurs
- Le codage dans IMAQ Vision
- Histogrammes et seuillage
- Utilisation des couleurs

#### **O** Reconnaissance de formes et modèles

- Le pattern matching
- Création et utilisation de template
- Comparaison template / image
- Utilisation du shape matching

#### Les images dans le domaine fréquentiel

- Le traitement fréquentiel
- L'interprétation d'images
- Le filtrage dans le domaine fréquentiel

### Évaluation et suivi de la formation

A l'issue de chaque demi-journée de formation, une feuille d'émargement est signée, à la fois par le stagiaire et le formateur. Des exercices pratiques de programmation en cohérence avec les objectifs de ce programme, permettent de vérifier l'acquisition des compétences tout au long de la session. Une attestation de fin de formation est remise au stagiaire lui permettant de faire valoir l'acquisition de ses nouvelles compétences.

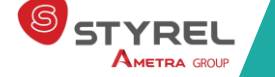